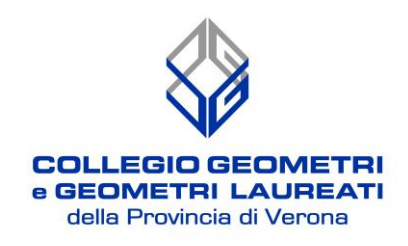

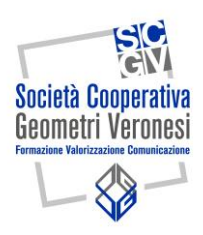

# **CORSO DI AGGIORNAMENTO PROFESSIONALE**

# **IL TRATTAMENTO DEI DATI CATASTALI SPAZIALI CON IL SOFTWARE QGIS**

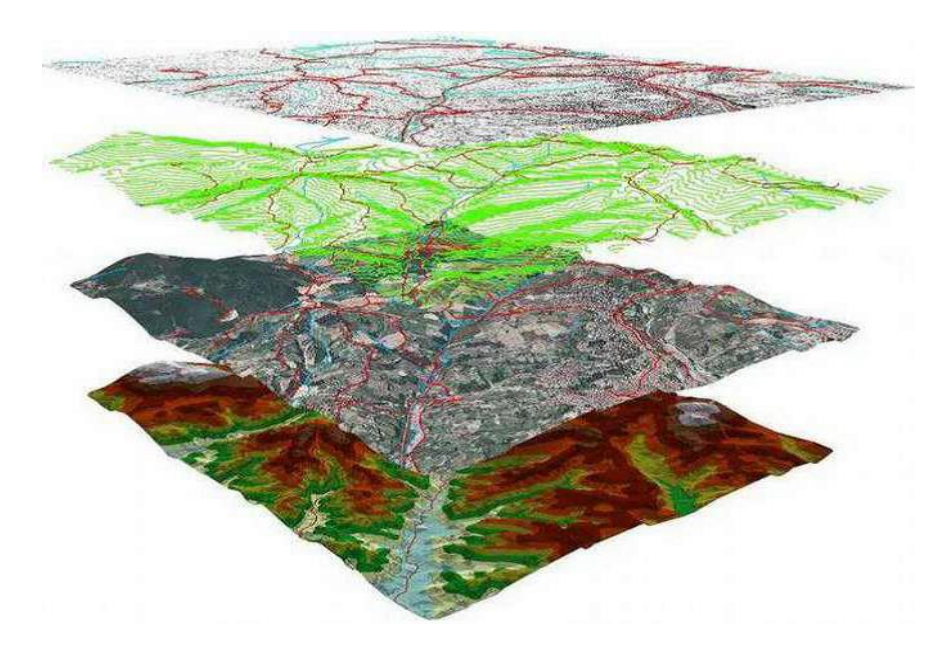

# **18 APRILE 2024 Aula Magna ITS Cangrande della Scala – Corso Porta Nuova 66, Verona 9,00 – 13,00 / 14,30 – 18,30**

**8 CFP**

Un corso che ci farà scoprire tutte le potenzialità del libero utilizzo dei dati catastali spaziali e dei dati vettoriali, raster o alfanumerici consultabili in molte banche dati disponibili in rete (Geoportale Nazionale, Geoportale Regionale, Catasto ...).

• *Obiettivi*: Vedremo e sperimenteremo con QGIS metodi di integrazione dei vari dati spaziali territoriali per specifiche finalità utili allo svolgimento della nostra professione.

### Relatore: **Ing. FLAVIO FERRANTE**

*già Responsabile del Settore Servizi Cartografici della Direzione Centrale del Catasto, Cartografia e Pubblicità Immobiliare,* è una delle più autorevoli figure professionali in questa materia e saprà sicuramente trasmettere passione e formazione.

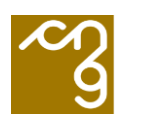

Vicolo Orologio, 3 37129 Verona

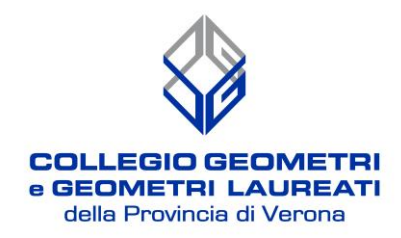

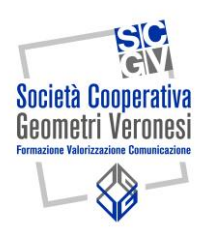

# **Programma**

- Breve introduzione ai Sistemi Informativi Geografici ed al SW QGIS" procedure per l'installazione del SW e dei PLUGIN
- La trasformazione delle mappe catastali da Cassini-Soldner a Roma40 Gauss-Boaga e ETRF2000
- I sistemi di coordinate utilizzati in Italia e loro fruizione in QGIS
- Creazione e gestione di un progetto QGIS con il servizio WMS del Catasto e integrazione con immagini satellitari e WMS della Regione Umbria e del Geoportale Nazionale
- I file vettoriali catastali in formato CXF e loro gestione in QGIS La georeferenziazione della mappa di impianto in Qgis - Importazione e gestione libretto Pregeo in QGIS
- Trasformazione delle coordinate di un libretto Pregeo, di un file Cxf e della mappa di impianto da Cassini - Soldner in coordinate UTM-WGS84 o UTM-ETRF2000 o Roma40 Gauss-Boaga
- Progetto QGIS con l'impiego degli strumenti di Geoprocessing applicati ai dati vettoriali catastali
- Impostazione della finestra di stampa ed esportazione in formato GeoPdf
- Georeferenziazione della mappa di impianto sulla base di un rilievo GNSS ETRF2000\_UTM e cattura delle coordinate di alcuni punti per una azione di regolamento di confini

## **INFORMAZIONI GENERALI**

- **● Quota partecipazione: € 60,00 (Iva Compresa)**
- **● Posti disponibili: 100**
- **● Modalità del corso: in presenza**
- **● Durata: 8 ore**
- **● CFP: 8**

# **- MODALITA' DI ISCRIZIONE -**

**Per l'iscrizione all'evento cliccare sul seguente link:**

**[www.geometrivr.it/iscrizionicorsi/login.aspx](http://www.geometrivr.it/iscrizionicorsi/login.aspx)**

### **La quota di iscrizione dovrà essere pagata solo ed esclusivamente a mezzo**

**CARTA DI CREDITO (compresa Postepay)**

postepay **VISA** 

*E' INDISPENSABILE ATTENDERE SEMPRE LA CONCLUSIONE DELLA TRANSAZIONE*

*IMPORTANTE - Conclusa l'operazione di pagamento on-line, VERIFICARE SEMPRE l'arrivo della mail di conferma di avvenuta iscrizione all'evento. Diversamente, si prega di contattare tempestivamente la segreteria del Collegio.*

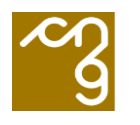

Vicolo Orologio, 3 37129 Verona